# *Pulp - Test #4467*

# *As a user, I can perform an immediate sync to download artifacts for content units that are already created*

02/25/2019 04:15 PM - bherring

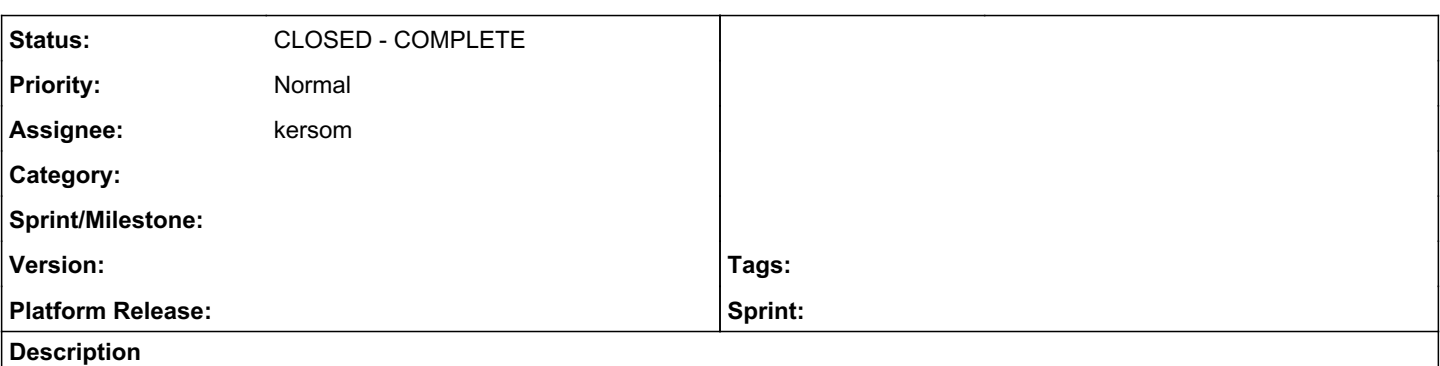

Imagine the following scenario:

- Perform a sync with a download\_policy of 'streamed' or 'on\_demand'
- Either:
	- Change your mind, decide you want to download the artifacts after all, and do another sync with a remote download policy of "immediate", OR
	- Perform an immediate sync of another repository which contains overlapping content units with the first sync

In either of these cases, Pulp will not do what you want. "mirror=False" mode only looks at whether the content unit *exists*, not whether its artifacts have been downloaded. So there is no way to perform an "immediate" sync thereafter which touches the already-created content units, unless you use "mirror=True", which can be extremely destructive.

Both of these schemes (leave the existing units alone vs. download the artifacts for the overlapping ones) should probably be supported (and documented). But it would make sense to flip the current behavior around, and default to the state requested by the last-performed sync.

#### *Related issues:*

Copied from Pulp - Story #4342: As a user, I can perform an immediate sync to... *CLOSED - NOTABUG*

#### *Associated revisions*

#### *Revision dd366601 - 04/16/2019 04:07 PM - kersom*

Add test to verify download of content

Perform a lazy sync, and change to immediate to force download.

Perform an immediate sync to download artifacts for content units that are already created.

<https://pulp.plan.io/issues/4467> closes:#4467

#### *History*

## *#1 - 02/25/2019 04:15 PM - bherring*

*- Copied from Story #4342: As a user, I can perform an immediate sync to download artifacts for content units that are already created added*

### *#2 - 02/26/2019 07:26 PM - daviddavis*

*- Tags deleted (Pulp 3 RC Blocker)*

### *#3 - 04/09/2019 09:16 PM - kersom*

*- Assignee set to kersom*

### *#4 - 04/10/2019 10:10 PM - kersom*

*- Status changed from NEW to ASSIGNED*

# *#5 - 04/16/2019 04:07 PM - kersom*

*- Status changed from ASSIGNED to MODIFIED*

Applied in changeset [pulp\\_file:dd366601de3ae8741a7f0c2ee8f288f90f74d142.](https://pulp.plan.io/projects/pulp_file/repository/38/revisions/dd366601de3ae8741a7f0c2ee8f288f90f74d142)

## *#6 - 04/16/2019 04:56 PM - kersom*

*- Status changed from MODIFIED to CLOSED - COMPLETE*

### *#7 - 04/26/2019 10:31 PM - bmbouter*

*- Tags deleted (Pulp 3)*